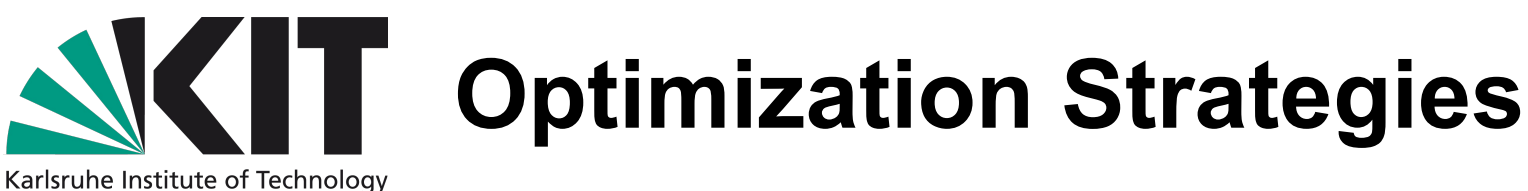

- **Complex memory hierarchies with drastically varied speeds**
	- Only  $6 12$  GB/s to the system memory
	- ~ 500 clock cycle latency to access global memory
	- And it will be worse if optimal access patterns are not followeed
	- Very low Bandwidth-per-flop ratio (50 GB/s per Tflop)
- **Varying architectures**
	- Amount of registers, sizes of caches vary drastically and hence optimal grid configuration and accepted kernel complexity
	- Balance of operation performances changes between devices as well
- **GPUs optimized for FP additions and multiplications**
	- Branching and many other operations are very expensive

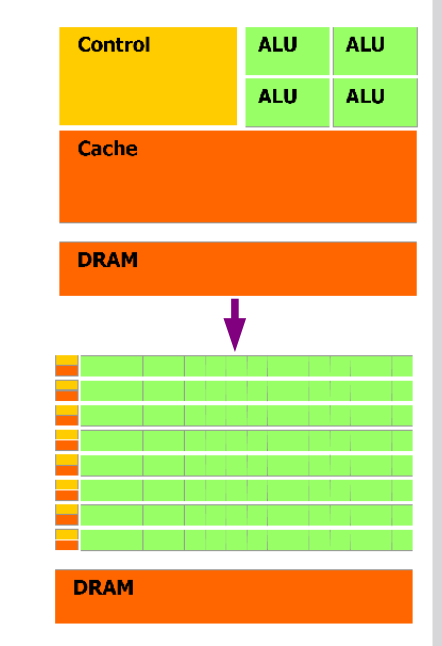

# **What are this NVIDIA GFlops**

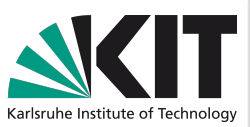

GTX Titan is able to execute 2688 FMA (A\*B + C) instructions (counted as 2 instructions) per clock cycle if not stuck on memory access: 2688 \* 2 \* 837 MHz = 4,499,712 MFlops

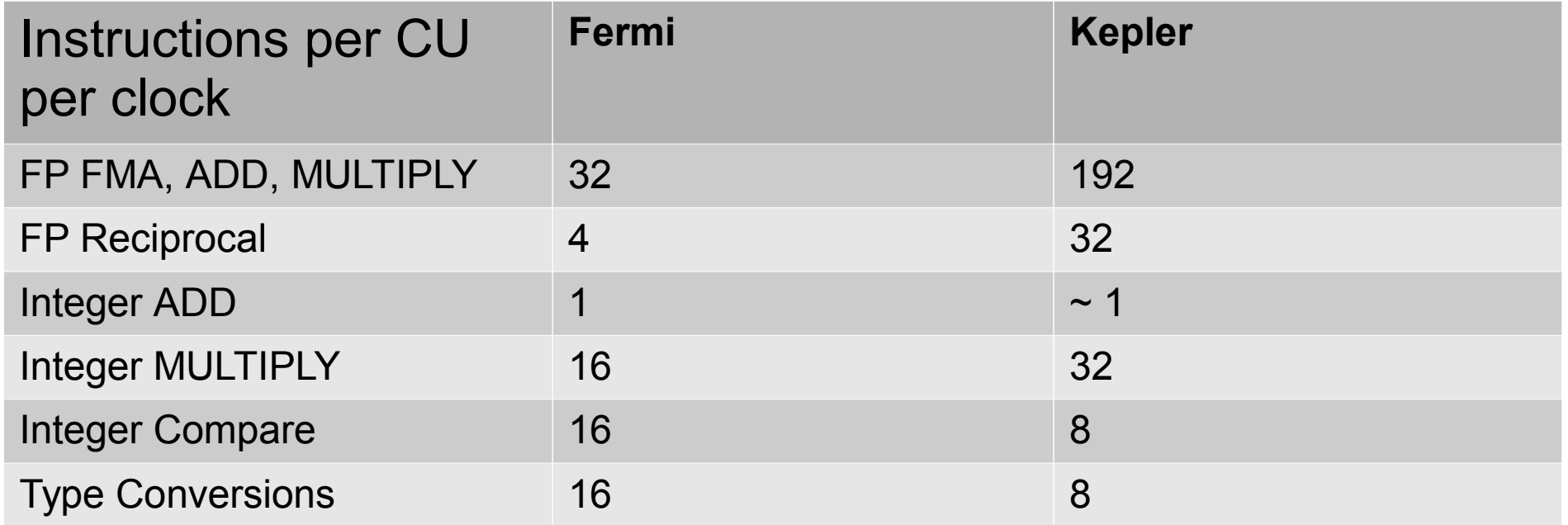

#### Type conversions on GTX Titan will be slower than on Fermi!

# **Special instructions**

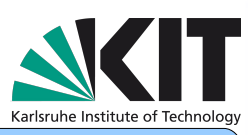

#### Allow IEEE 754 incompatibility and get faster fp performance but lower precision

*err = clBuildProgram(app, num\_devices, devices, "-cl-fast-relaxed-math", NULL, NULL);*

There is advanced NVIDIA instructions which will be not used by OpenCL optimizing compiler.

•Math functions with reduced precision: **sinf**, **cosf**, **expf**, ... •SIMD Video Instructions **vabsdiff**, **vadd**, **vsub**, **vmin**, **vmax**, **vset**, **vabsdiff2** (so on…), **vabsdiff4** (so on...) operating on 1-2-4 byte integer arguments. •Kepler **shfl** instruction intended to exchange data between warp work-items.

Compute absolute difference of 2 byte vectors

*\_\_kernel void multiply(\_\_global unsigned char \*res, \*a, \*b) { res[get\_global\_id(0)] = abs(a[get\_global\_id(0)] - b[get\_global\_id(0)]);* 

*\_\_kernel void multiply(\_\_global unsigned int \*res, \*a, \*b) { // times less work-items unsigned res0, a0 = \*(\_global unsigned\*)&a[i], b0 = \*(\_global unsigned\*)&b[i]; asm("vabsdiff4.u32.u32.u32 %0, %1, %2, %0;" : "=r"(res0) : "r"(a0), "r"(b0)); \*(\_\_global unsigned\*)&res[i \* size + j] = res0;*

*}*

*}*

# **Conditionals**

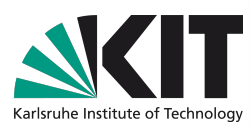

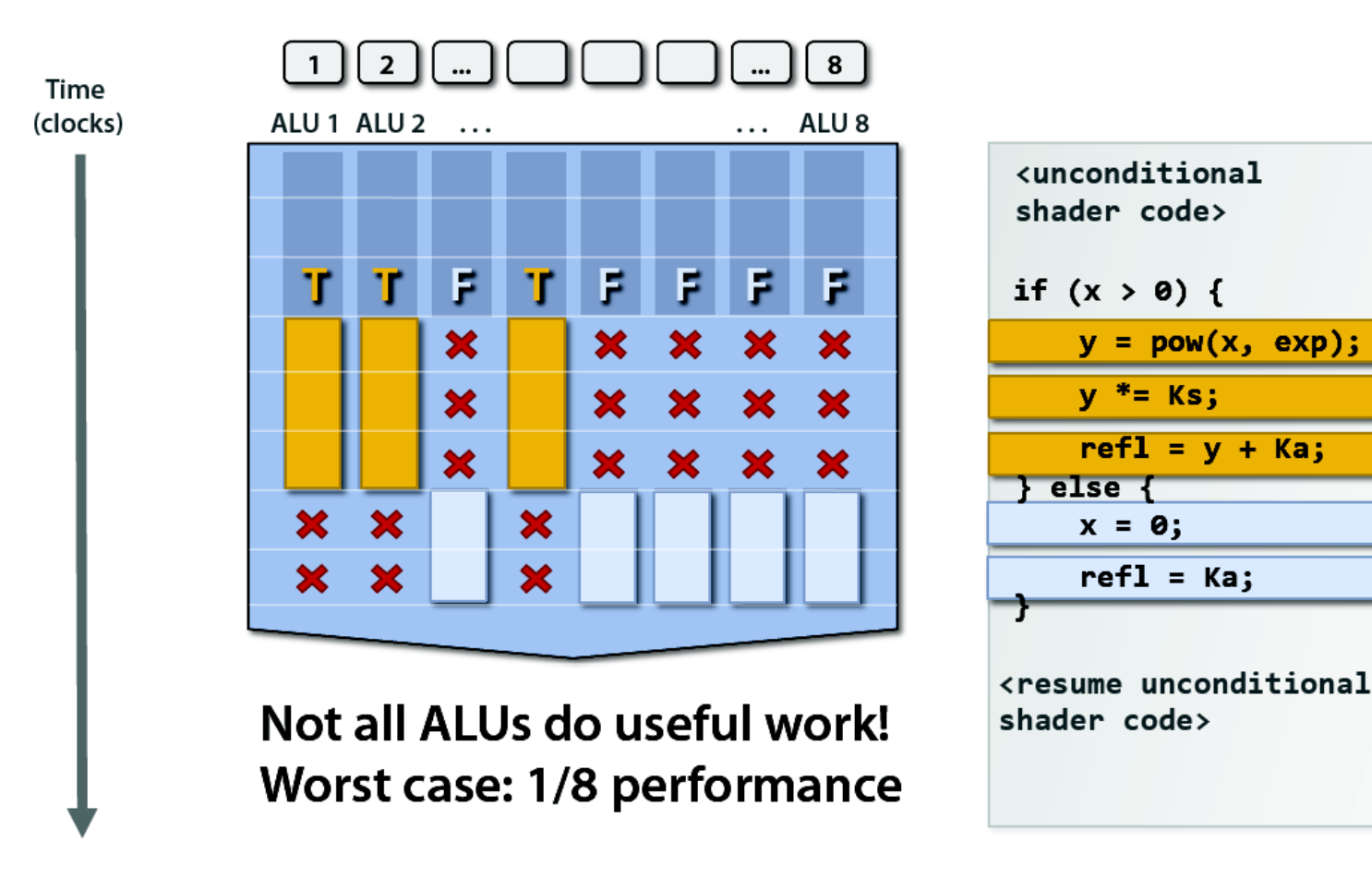

Warp (32 work-items on all NVIDIA devices) is minimal unit of executions. GPU will execute both branches if conditional evaluates differently within warp. On other hand, there is no performance penalty if different wraps select different branches of if-clause

5. Chilingaryan et. all **Institute for Data Processing and** Institute for Data Processing and Institute for Data Processing and **Electronics** Karlsruhe Institute of Technology

# **Local memory**

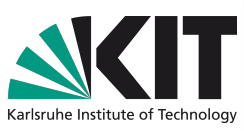

#### Local memory is about 10 times faster than global

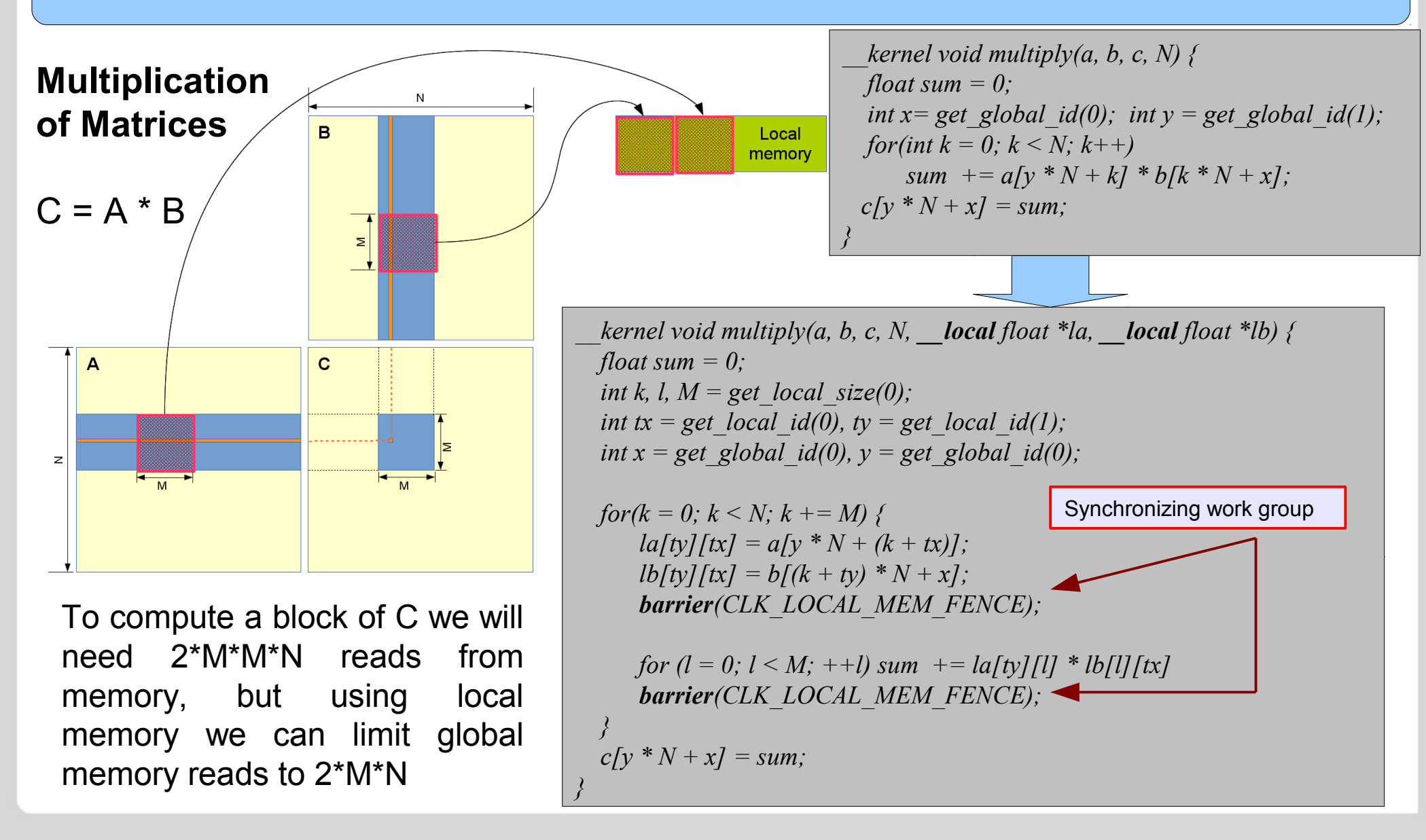

**5** S. Chilingaryan et. all **Institute for Data Processing and Electronics** Karlsruhe Institute of Technology

# **Complex kernels**

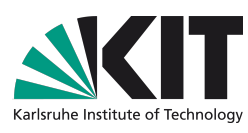

Some times it is efficient that a single work-item process several points of output space.

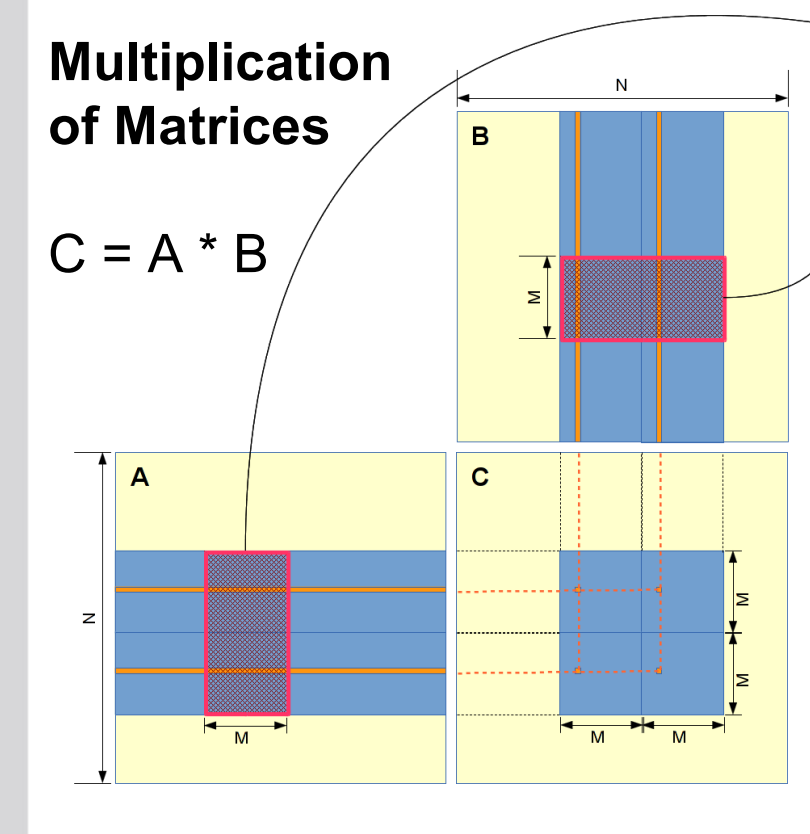

To compute 4 times bigger block, we need only 2 times more global memory reads

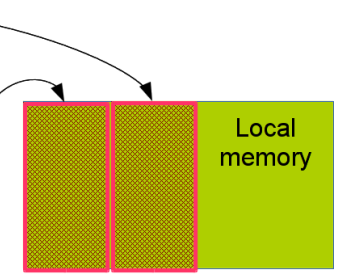

We can overcome work-group size limit, by computing multiple items per work-item!

Complex kernels may require big number of registers. This reduces device occupancy and, if the hard limit of registers per work item (63 registers on Fermi) is surpassed, some local variables will be allocated in global memory!

On AMD platform local arrays (*int a[6]*) will be always allocated in the global memory.

 $6$  S. Chilingaryan et. all Institute for Data Processing and Institute for Data Processing and Institute for Data Processing and **Electronics** Karlsruhe Institute of Technology

# **Coalescing memory accesses**

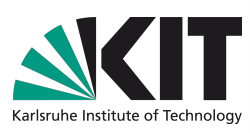

Coalescing accesses to global memory will significantly increase data throughput.

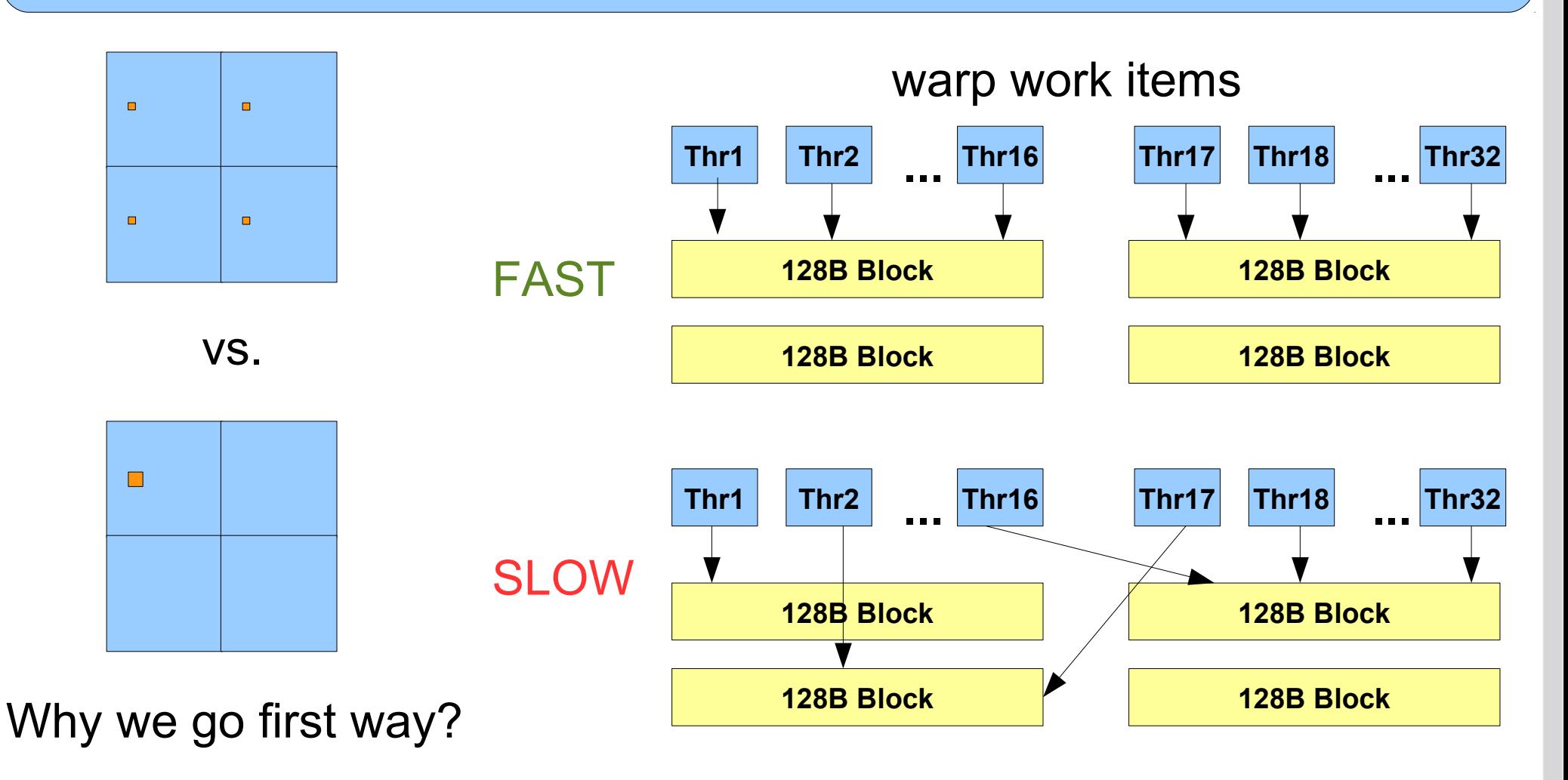

### **Padding 2D arrays to avoid unaligned accesses**

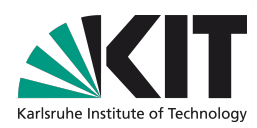

Non aligned accesses may also harm performance, though on Fermi and Kepler the effect is mostly neglected by L2 cache **128B Block**

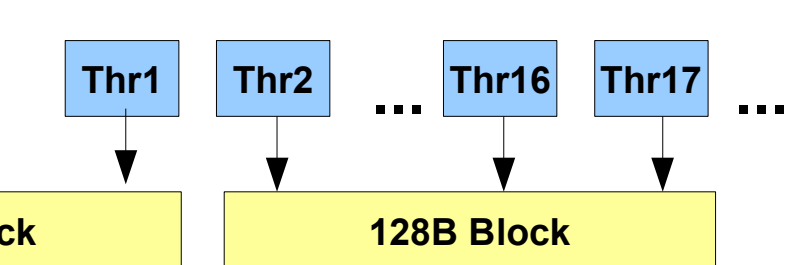

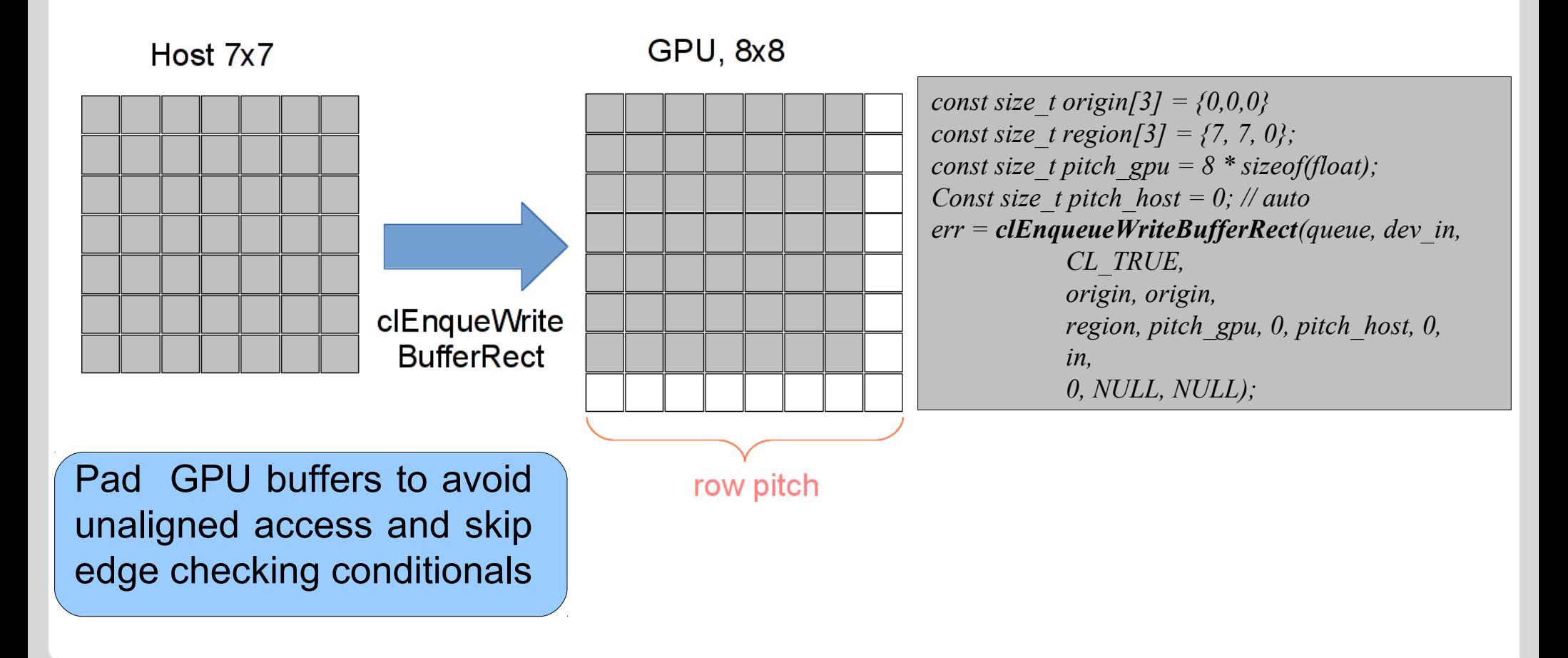

**8** S. Chilingaryan et. all **Institute for Data Processing and Electronics** Karlsruhe Institute of Technology

#### **Using local memory to optimize global memory performance**

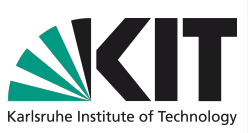

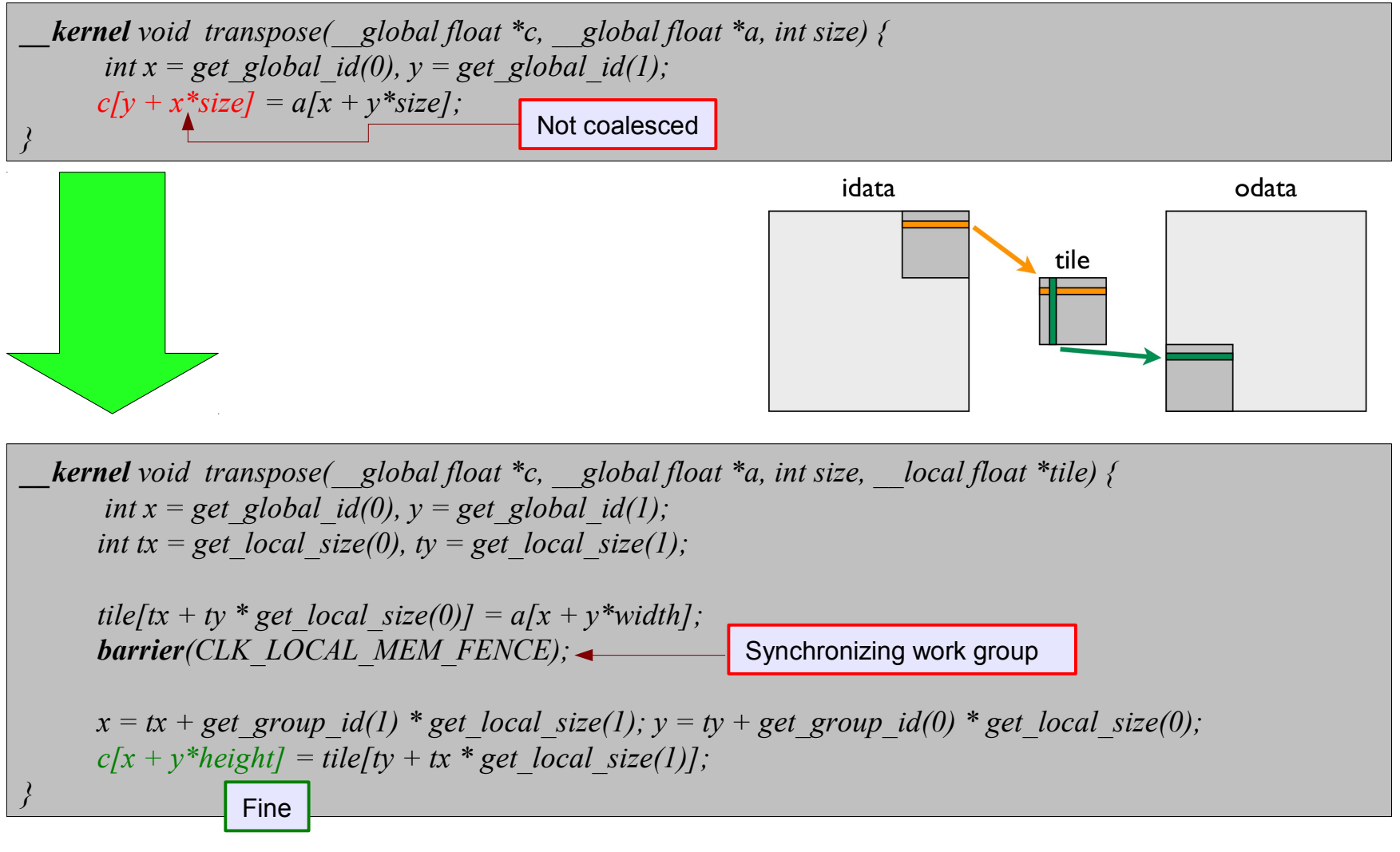

Providing local memory to kernel

*clSetKernelArg(kernel, 3, 256 \* sizeof(float), NULL);*

# **Local memory banks**

Local memory is divided into equally sized memory modules (banks) that can be accessed in parallel. Successive 32-bit words are assigned to successive banks and each bank has a bandwidth of 32 bits per two clock cycles

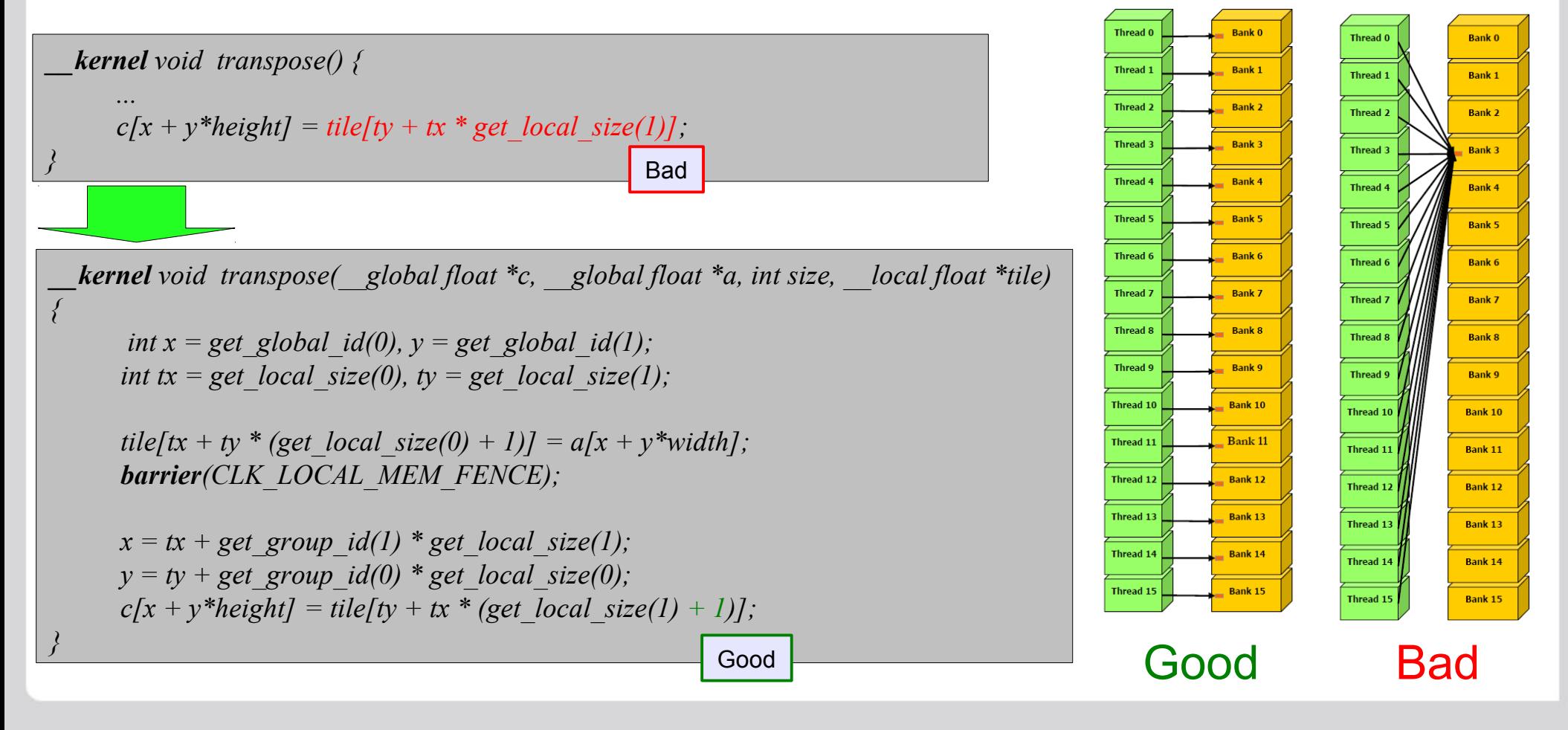

# **Reduction**

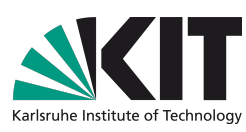

#### How we sum elements of a vector with GPU?

1. While array is big enough just sum independent parts it with work-items

2. Reduct each work-group to a single value in local memory 3. Reduct to a sum in global memory

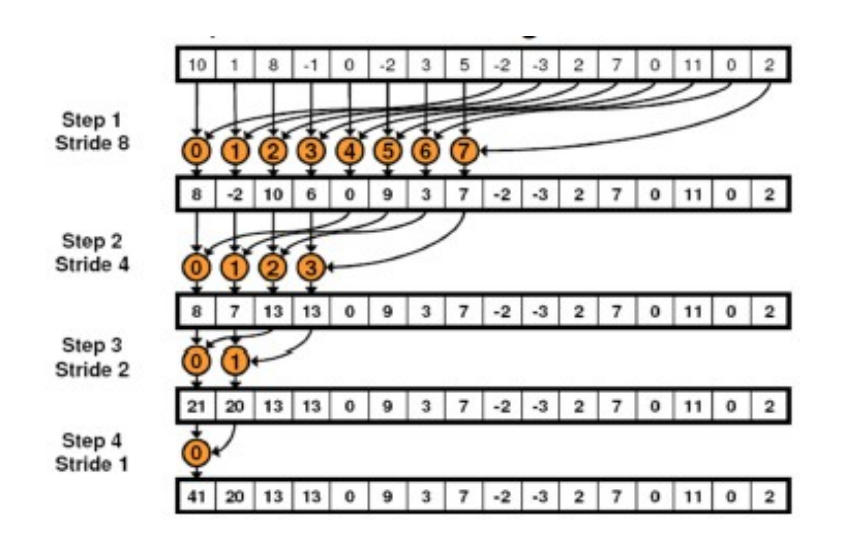

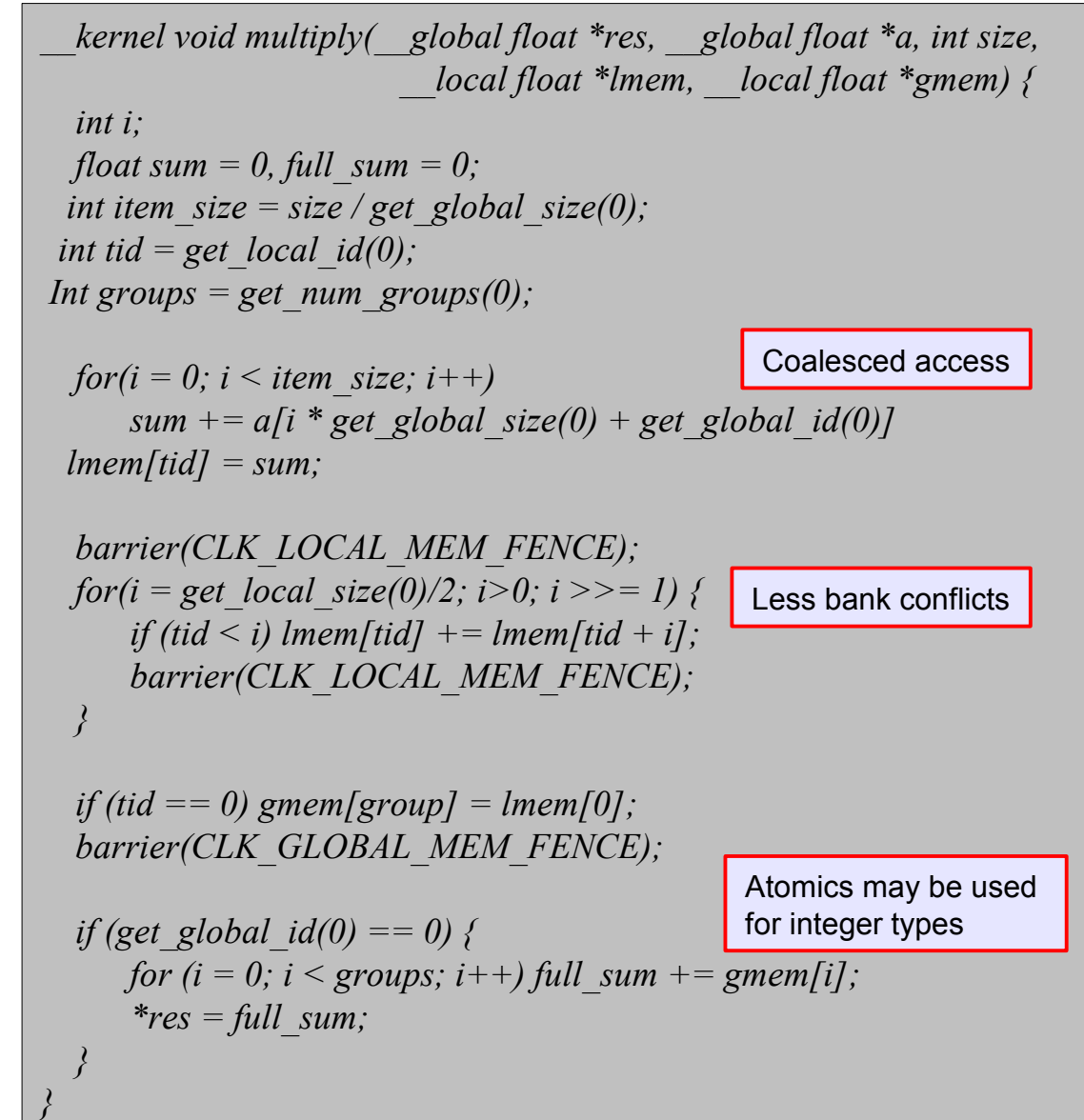

# **Scheduler of Fermi Compute Unit**

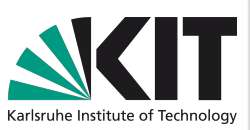

#### There is even more parallelism when 32 cores per CU on Fermi

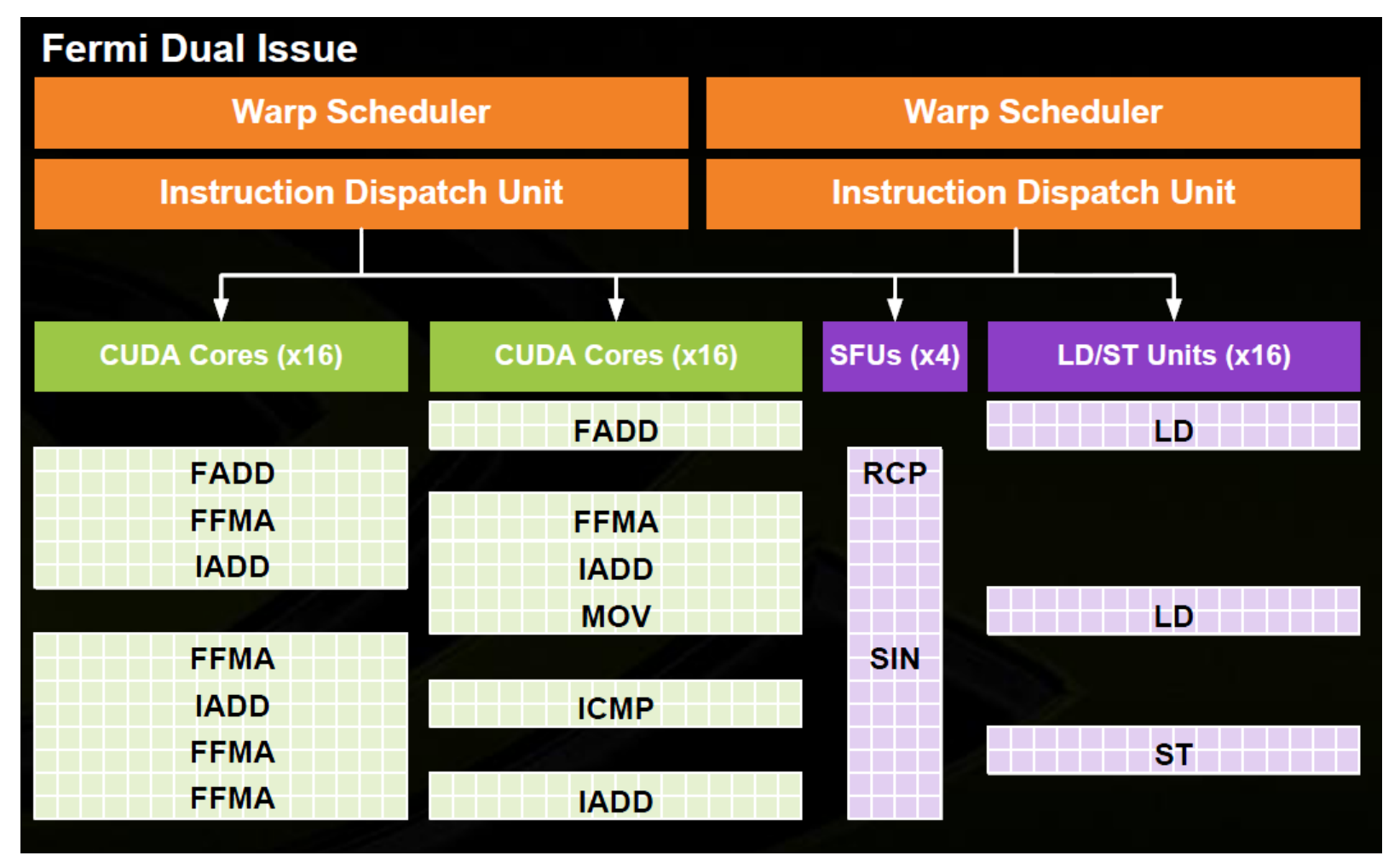

While one wrap is waiting for LD from global memory to complete other wraps may execute computations. This is used to hide memory access latencies.

# **Texture Engine**

#### **Features:**

- Spatial-aware cache
- Bi/tri-linear interpolation
- Normalized coordinates
- Different clamping modes

#### **Uses:**

- Linear interpolation, i.e. image scaling
- Optimize random access to multidimensional arrays

**CUDA Core** 

**FP Unit** 

**INT Unit** 

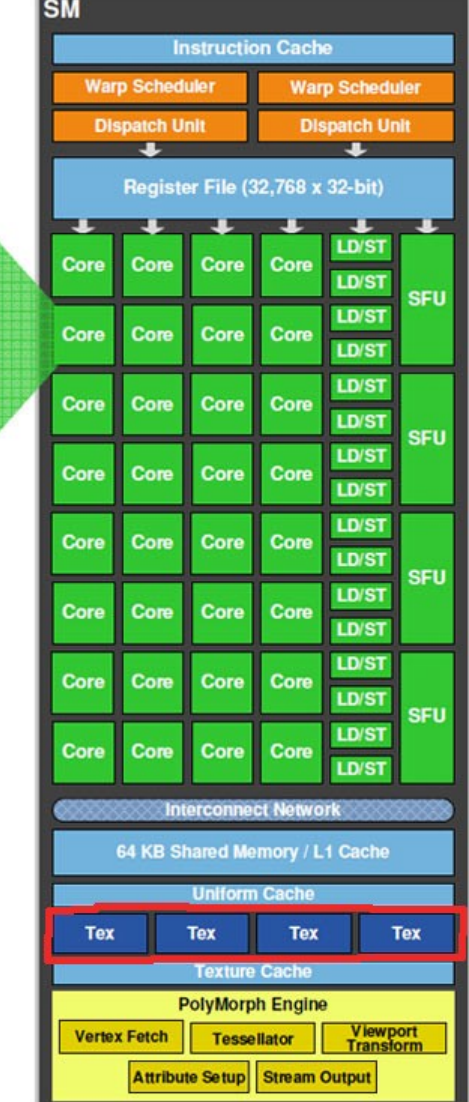

Texture engine is accessed using LD/ST units, but it performs some computations as well (interpolation). On compute bound tasks this may be used to get extra performance.

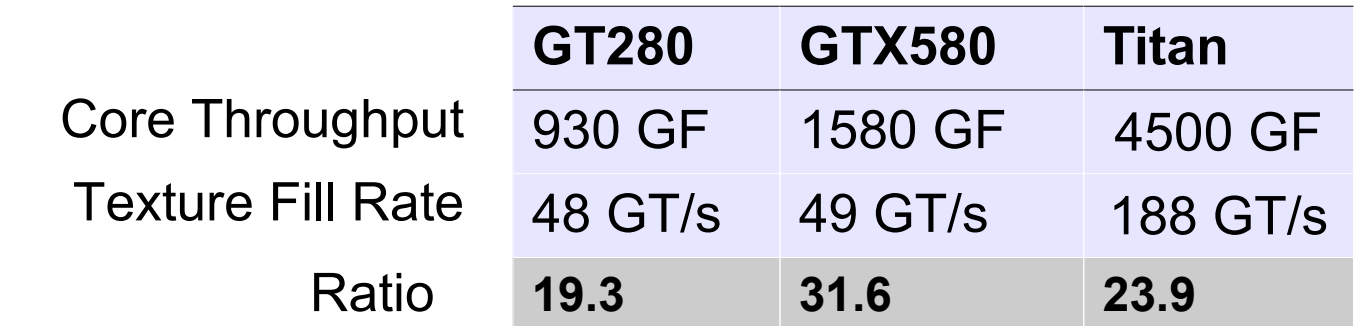

**Streaming Multiprocessor (SM)** 

# **Hiding the memory latencies**

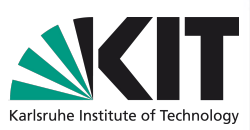

How to hide latencies?

- **More active wraps per compute unit**
- **More independent instructions in the queue**
	- Some architectures (AMD VLIW) actually rely on flow of independent instructions to fully utilize hardware compute resources

What limits number of active wraps?

- **The work-group size** 
	- Fermi supports up to 48 active wraps per CU, but limited to 8 active workgroups. So, if there is less than 192 work-items in the group (i.e. 6 full wraps), the full occupancy will be impossible to achieve
- **Used local memory**
	- Fermi has up to 48 KB of shared memory per CU. High shared-memory usage (above 6 KB per group) will limit maximum number of active workgroups. However, this may be compensated by increased work-group size.
- **Used registers**
	- Fermi CU has 32k 4-byte registers per CU. High register usage (more than 20 registers) will limit maximum number of active wraps.

# **CUDA Occupancy Calculator**

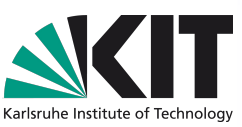

#### As well useful for OpenCL code run on NVIDIA hardware

**Impact of Varying Block Size** 

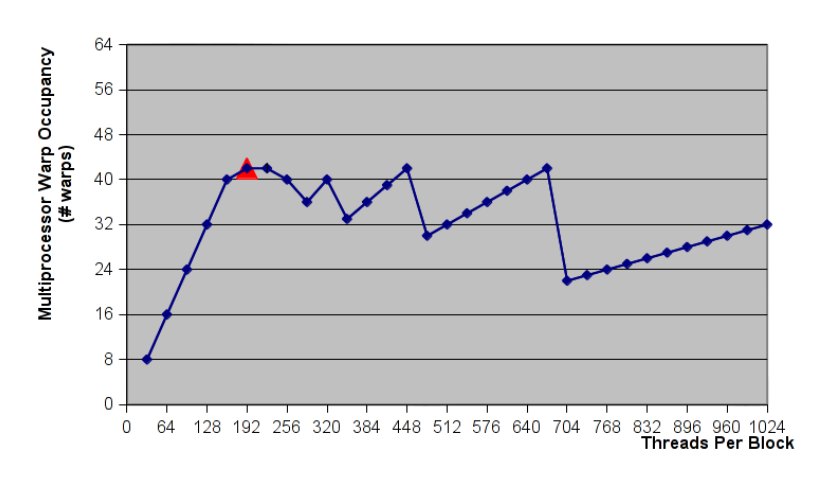

#### Impact of Varying Register Count Per Thread

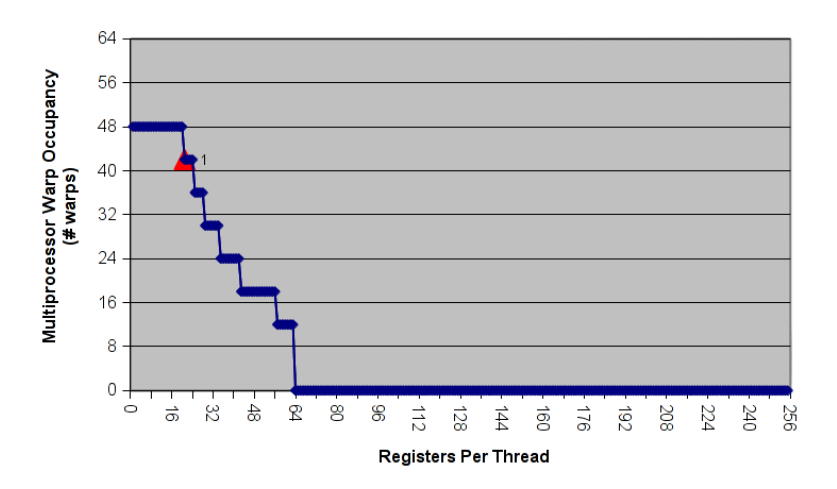

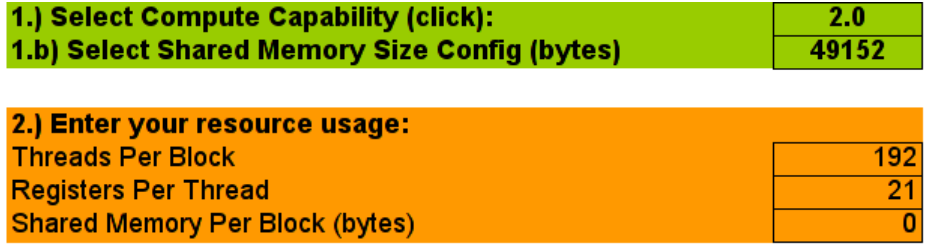

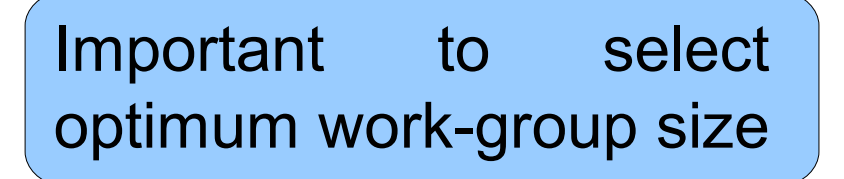

# **Constant & Texture Memories**

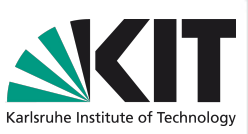

#### Constant Memory

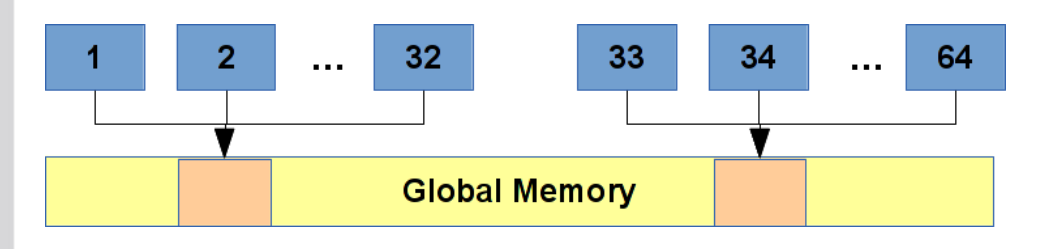

#### **Texture Memory**

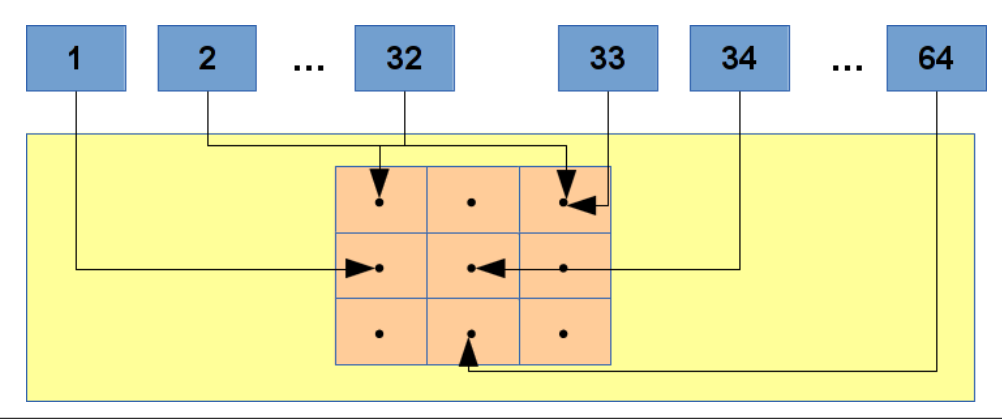

*cl\_image\_format format; format.image channel order =*  $CL \, R$ *; format.image channel data type =*  $CL$  $FLOAT$ *; cl\_mem img = clCreateImage2D(ctx, CL\_MEM\_READ\_ONLY, &format, size, size, 0, NULL, &err);*

*size t* origin = {0, 0, 0}, region = {size, size, 1}, pitch = 0; *err = clEnqueueWriteImage(queue, img, CL\_TRUE, origin, region, pitch, 0, data, 0, NULL, &event);*

#### Optimized for work-items reading from the same memory location

*\_\_kernel void multiply(float \*out, const float \*in, \_\_constant float \*params) { out[id] = in[id] \* param[0];*

*}*

*}*

#### Optimized for 2D spatial locality

*const sampler\_t sampler = CLK\_FILTER\_LINEAR | CLK\_NORMALIZED\_COORDS\_TRUE | CLK\_ADDRESS\_CLAMP\_TO\_EDGE;*

*\_\_kernel void scale(float \*out, \_\_read\_only image2d\_t in) { int id = (get\_global\_id(1) \* get\_global\_size(0) + get\_global\_size(0);*

*float2 src = (float2)( 1 . \* get\_global\_id(0) / get\_global\_size(0), 1 . \* get\_global\_id(1) / get\_global\_size(1) )*

*float4 val = reade\_imagef(in, sampler, src);*  $outlid] = val.x;$ 

# **Page-locked vs. Page-able memory**

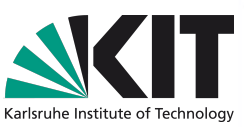

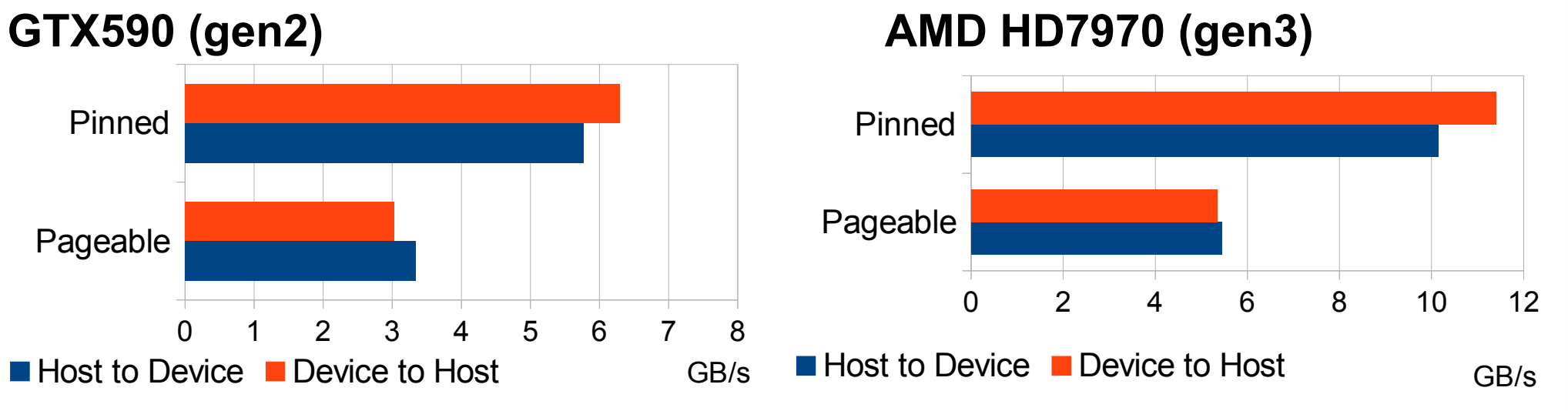

**Two times faster transfer rates between host and device** 

Some devices support overlapping of data transfers from/to page-locked memory and kernel execution. For compute-bound problems you will not see the data transfers at all.

▶ There is no concept of page-locked memory in OpenCL. However, NVIDIA suggests to allocate using clCreateBuffer as below

**This also works on AMD, but on AMD platform such allocations reserve the** memory on GPU devices and maximum possible allocation will be limited by the memory available on GPU.

*cl\_mem mem = clCreateBuffer(ctx, CL\_MEM\_READ\_WRITE | CL\_MEM\_ALLOC\_HOST\_PTR, size, NULL, &err); float \*ptr = (cl\_float\*)clEnqueueMapBuffer(queue, mem, CL\_TRUE, CL\_MAP\_WRITE, 0, size, 0, NULL, NULL, &err);*

### **Tuning tomography for hardware architectures**

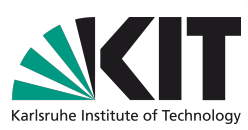

GT200 Base version Uses texture engine Fermi High computation power, but low speed of texture unit Reduce load on texture engine: use shared memory to cache the fetched data and, then, perform linear interpolation using computation units. Kepler Low bandwidth of integer instructions, but high register count Uses texture engine, but processes 16 projections at once and 16 points per thread to enhance cache hit rate **GCN** High performance of texture engine and computation nodes Balance usage of texture engine and computation nodes to get highest performance VLIW Executes 5 independent operations per thread Computes 16 points per thread in order to provide sufficient flow of independent instructions to VLIW engine +100%  $+530\%$   $\frac{1}{201}$   $+95\%$ +75%

**20** S. Chilingaryan et. all **Institute for Data Processing and Electronics** Karlsruhe Institute of Technology

# **Summary**

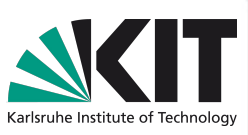

- Decide which precision is required. Do you really need double precision? Do you need IEEE 754 compliance?
- **First get a simple version working, than profile and start optimizing**
- Use page-locked memory and multiple command queues to allow parallel execution of multiple kernels and data transfer overlapping
- Estimate optimal work-group size and result-space per work-item
- Use local memory to optimize usage of global memory and think how usage of work items may be re-arranged during different stages of the kernel execution
- Remember about global memory coalescing and local memory banks
- Use texture engine to optimize caching of randomly accessed arrays
- Try to provide flow of independent instructions
- **Even if you plan to use OpenCL and AMD GPUs, read CUDA documentation CUDA Programming Guide / Best Practices. Understand the samples provided with NVIDIA and AMD SDKs.**